<span id="page-0-0"></span>Der Single Cycle Datenpfad des MIPS Prozessors soll um die Instruktion

min  $$t0, $t1, $t2$ 

erweitert werden, welche den kleineren der beiden Registerwerte \$t1 und \$t2 in einem Zielregister \$t0 speichert.

- 1. Wie sieht eine MIPS-Assembler Implementierung dieser Instruktion ohne Pseudo-Befehle aus?
- 2. Welches Befehlsformat würden Sie für die neue Instruktion wählen? Geben Sie die Belegung der einzelnen Befehlsfelder an.
- 3. Erweitern Sie die den Datenpfad um die benötigte Hardware, damit die min(a,b) Instruktion unterstützt wird. Sie dürfen dafür alle in der Vorlesung vorgestellten und im Datenpfad enthaltenen Gatter und Komponenten verwenden.
- 4. Geben Sie die Werte der Steuersignale an, damit der min(a,b) Befehl ausgeführt wird. Verwenden Sie don't care wenn möglich.4 0 > 4 4 + 4 = + 4 = + = + + 0 4 0 +

1. Wie sieht eine MIPS-Assembler Implementierung dieser Instruktion ohne Pseudo-Befehle aus?

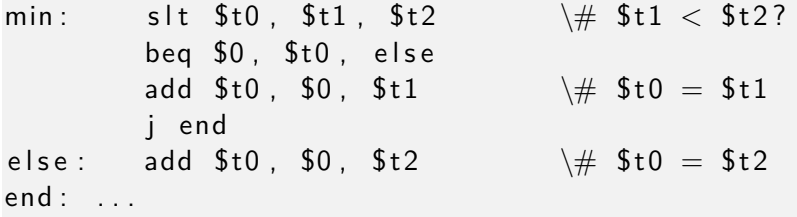

K ロ ▶ K 個 ▶ K 할 ▶ K 할 ▶ 이 할 → 9 Q Q →

2. Wie sieht eine MIPS-Assembler Implementierung dieser Instruktion ohne Pseudo-Befehle aus?

R-Typ, da der Befehl drei Operanden hat:

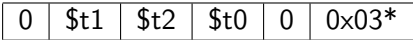

\*Der funct-Code muss so gewählt werden, dass er noch nicht für andere Operationen belegt ist, hier ist also eine Vielzahl an Lösungen möglich.

4 0 > 4 4 + 4 = + 4 = + = + + 0 4 0 +

3. Erweitern Sie die den Datenpfad um die benötigte Hardware, damit die min(a,b) Instruktion unterstützt wird. Sie dürfen dafür alle in der Vorlesung vorgestellten und im Datenpfad enthaltenen Gatter und Komponenten verwenden.

K ロ ▶ K 個 ▶ K 할 ▶ K 할 ▶ 이 할 → 9 Q Q →

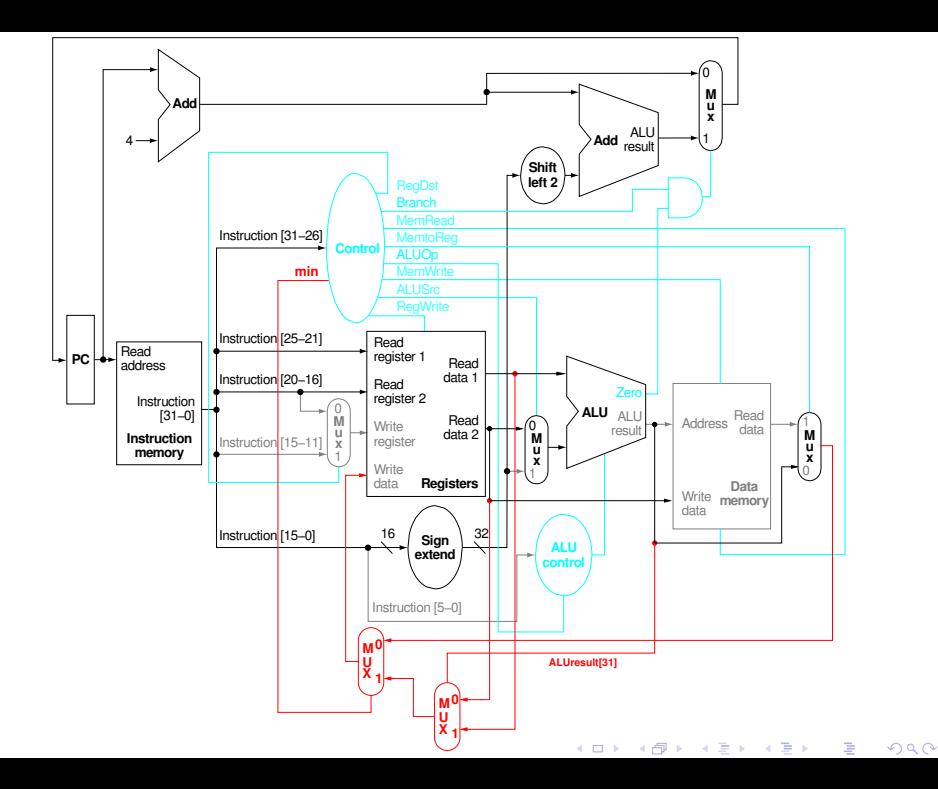

4. Geben Sie die Werte der Steuersignale an, damit der min(a,b) Befehl ausgeführt wird. Verwenden Sie don't care wenn möglich.

Steuersignale müssen wie bei einem standard R-Typ Befehl gesetzt  $\sin +$  neuem Steuersignal; genau genommen müsste MemToReg auf x gesetzt werden, da der Befehl aber in Ctrl nur als R-Typ gesehen wird, kann das auch nicht umgesetzt werden. Lösung siehe Datenpfad.

4 0 > 4 4 + 4 = + 4 = + = + + 0 4 0 +

Gegeben ist folgender MIPS-Assembler Code:

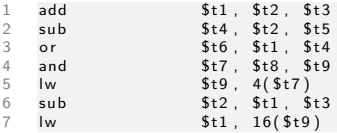

Angenommen, der Code soll auf dem MIPS Pipelined Prozessor **ohne** Forwarding Unit und Hazard Detection ausgeführt werden.

- 1. Identifizieren und benennen Sie alle möglich auftretenden Hazards.
- 2. Fügen Sie NOP Operationen in den Code ein, um Hazards zu verhindern.
- 3. Minimieren Sie die Anzahl der notwendigen NOPs durch Veränderung der Codereihenfolge, ohne die Funktionalität des Codes zu beeinflussen.
- 4. Wie groß ist der CPI des Code-Abschnitts vor und nach Ihrer Optimierung? Gehen Sie davon aus, dass die Pipeline zu Beginn der Code-Ausführung leer ist. Welchen Speed-Up konnten Sie erzielen?

1 add  $$t1. $t2. $t3$  $$t4, $t2, $t5$  $\overline{2}$ sub  $\overline{3}$  $$t6$ ,  $$t1$ ,  $$t4$  $or$  $\overline{4}$ \$t7, \$t8, \$t9 and 5  $$t9, 4(St7)$  $\mathsf{I}\mathsf{w}$ 6  $sub$  $$t2$   $$t1$   $$t3$  $\overline{7}$ Iw  $$t1, 16(ft9)$ 

> 1. Identifizieren und benennen Sie alle möglich auftretenden Hazards.

> > **KORK EXTERNE PROVIDE**

- $\blacktriangleright$  1. > 3. \$t1: data hazard
- $\blacktriangleright$  2. > 3. \$t4: data hazard
- ▶ 4.  $-$  > 5. \$7: data hazard
- $\triangleright$  5. -> 7. \$t9: load-use hazard (data hazard)

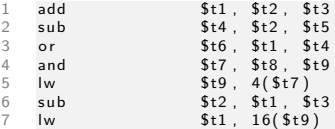

2. Fügen Sie NOP Operationen in den Code ein, um Hazards zu verhindern.

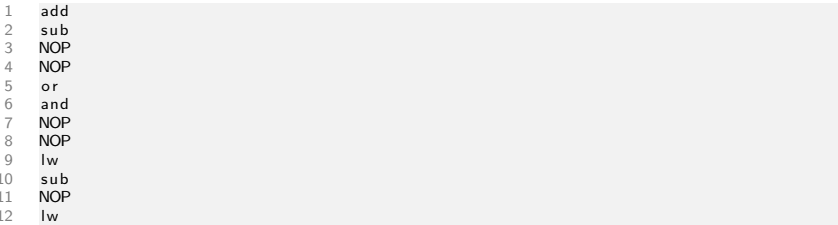

Letztes NOP kann vor oder nach dem sub platziert werden.

KO K K Ø K K E K K E K V K K K K K K K K K

3. Minimieren Sie die Anzahl der notwendigen NOPs durch Veränderung der Codereihenfolge, ohne die Eunktionalität des Codes zu beeinflussen.

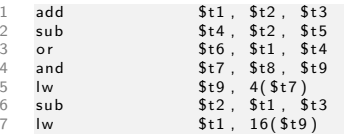

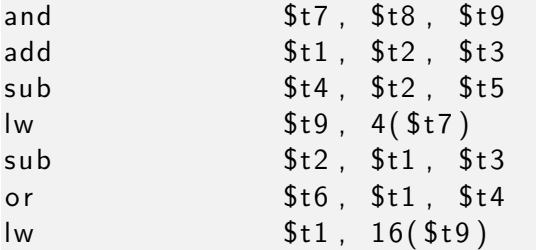

► Zeile 4 und 5 sind von den ersten drei Zeilen unabhängig und können benutzt werden, um NOPs zu entfernen. Da zwischen 4 und 5 zwei Befehle liegen müssern, "umklammern" Zeile 4 und 5 nun die Zeilen 1 und 2.  $\Rightarrow$  3 NOPs eingespart

3. Minimieren Sie die Anzahl der notwendigen NOPs durch Veränderung der Codereihenfolge, ohne die Funktionalität des Codes zu beeinflussen.

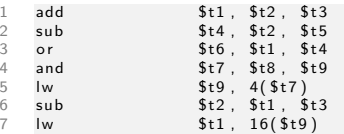

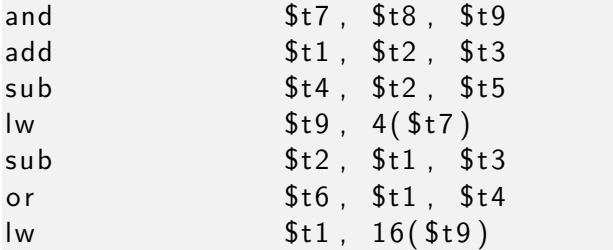

▶ Durch Verschieben von Zeile 3 soweit wie möglich ans Ende, wird der Konflikt zwischen Zeile 2 und 3 aufgelöst. Außerdem ersetzt der Befehl jetzt das NOP zwischen Zeile 6 und 7.  $\Rightarrow$ 2 NOP eingespart 4 0 > 4 4 + 4 = + 4 = + = + + 0 4 0 +

4. Wie groß ist der CPI des Code-Abschnitts vor und nach Ihrer Optimierung? Gehen Sie davon aus, dass die Pipeline zu Beginn der Code-Ausführung leer ist. Welchen Speed-Up konnten Sie erzielen?

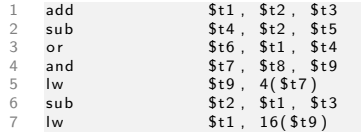

**KORKARYKERKER POLO** 

- Es dauert 5 Takte, bis der erste Befehl abgearbeitet ist (Pipeline leer). Danach beträgt der CPI = 1.
- Es gilt also:  $\#$ Takte = 5 + ( $\#$ Instr 1 +  $\#$ NOP) und  $CPI = \frac{\#Takte}{\#Instr}$

$$
\sum_{l} CPI_{alt} = \frac{5 + (7 - 1 + 5)}{7} = \frac{16}{7}
$$

$$
\sum CPI_{neu} = \frac{5 + (7 - 1 + 0)}{7} = \frac{11}{7}
$$

$$
\blacktriangleright S = \frac{CPI_{alt}}{CPI_{neu}} = \frac{16}{11} = 1,46
$$

<span id="page-12-0"></span>Jeder Rechenkern des neuen IBM Power8 Prozessors verfügt über einen 64KB großen, 8-fach satzassoziativen primären  $(=$  Level1) Datencache mit 128B großen Blöcken. Die Power8 Architektur arbeitet mit 64bit großen Adressen.

1. Wie lang ist der L1-Cache Index und wie lang ist der Tag? Geben Sie die Größen in bit an.

2. Auf welchen Satz wird die hexadezimale Byte-Adresse 0x0123 4567 89ab cdef abgebildet? Geben Sie den Index als Dualzahl, Hexadezimalzahl oder Dezimalzahl an.

- <span id="page-13-0"></span>1. Wie lang ist der L1-Cache Index und wie lang ist der Tag? Geben Sie die Größen in bit an.
- ▶ Speicher ist Byte-adressierbar, d.h. es muss zwischen  $128B = 2^7B$  unterschieden werden können.

Offset =  $Id$ (Blockgrösse) bit =  $Id(128)$  bit = 7 bit

▶ Berechnung der Anzahl an Sätzen mittels Formel zur Kapazität: Kapazität =  $\#S$ ätze · Assoziativität · Blockgrösse

$$
64KB = #\text{Sätze} \cdot 8 \cdot 128B
$$

$$
\# \text{Sätze} = \frac{64 \cdot 1024B}{8 \cdot 128B} = \frac{8 \cdot 2^{10}}{2^7} = 2^{3+10-7} = 2^6
$$

Also werden für den Index  $ld(2^6)$ bit = 6 bit benötigt.  $\triangleright$  #Adresse = #Tag + #Index + #Offset

$$
64bit = #Tag + 6bit + 7bit
$$
  
#Tag = 64bit - 13bit = 51bit

<span id="page-14-0"></span>2. Auf welchen Satz wird die hexadezimale Byte-Adresse 0x0123 4567 89ab cdef abgebildet? Geben Sie den Index als Dualzahl, Hexadezimalzahl oder Dezimalzahl an.

0x0123 4567 89ab cdef  $=$  {Tag, Index, Offset} Es müssen Bits 8 - 13 betrachtet werden, da die oberen 51bit den Tag und die unteren 7bit den Offset bilden:  $0x...cdef =... 1100 1101 1110 1111$ Die Adresse wird auf Index  $011011<sub>2</sub> = 27<sub>10</sub> = 0 \times 1B<sub>16</sub>$  abgebildet.

**KORKAR KERKER SAGA** 

<span id="page-15-0"></span>Insgesamt verfügt der Prozessor über vier Cache-Ebenen. Der Einfachheit halber betrachten wir aber nur die ersten beiden (L1 und L2 Cache) und zählen L3 und L4 Cache zum Hauptspeicher; ihre Zugriffszeiten müssen also nicht gesondert betrachtet werden. Nehmen wir an, die verschiedenen Speicher verfügen über die folgenden Zugriffszeiten:

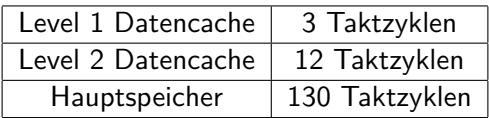

Eine Messung auf dem System hat außerdem folgende Fehlzugriffsraten für unser Programm ergeben:

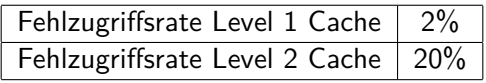

3. Erklären Sie die hohe Fehlzugriffsrate im Level 2 Cache.

4. Berechnen Sie die durchschnittliche Speicherzugriffszeit (average memory access time, AMAT) [für](#page-14-0) [u](#page-16-0)[n](#page-14-0)[ser](#page-15-0)[Pr](#page-0-0)[og](#page-23-0)[ra](#page-0-0)[m](#page-23-0)[m.](#page-0-0)

 $0.002$ 

<span id="page-16-0"></span>Eine Messung auf dem System hat außerdem folgende Fehlzugriffsraten für unser Programm ergeben:

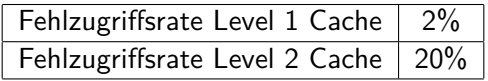

3. Erklären Sie die hohe Fehlzugriffsrate im Level 2 Cache.

Der L1-Cache hat eine sehr geringe Miss-Rate und nutzt daher die räumliche und temporale Lokalität des Progammes sehr gut aus. Wenn Daten nun nicht im L1-Cache zu finden sind, ist die Wahrscheinlichkeit hoch, dass die Daten aufgrund mangelnder Lokalität auch nicht im L2-Cache zu finden sind.

<span id="page-17-0"></span>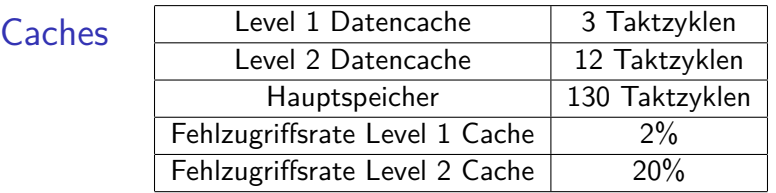

4. Berechnen Sie die durchschnittliche Speicherzugriffszeit (average memory access time, AMAT) für unser Programm.

Formel für AMAT:  $AMAT = HitTime + MissRate \cdot MissPenalty$ AMAT muss nun für den L1- und den L2-Cache betrachtet werden:

$$
AMAT_{Gesamt} = HitTime_{L1} + MissRate_{L1} \cdot AMAT_{L2}
$$

mit  $AMAT_{12} = HitTime_{12} + MissRate_{12} \cdot HitTime_{Hauntspeicher}$ Durch Einsetzen in die Formel erhält man  $AMAT_{Gesamt} = 3cc + 0.02 \cdot (12cc + 0.2 \cdot 130cc)$ 

 $= 3cc + 0$ , 02(12cc + 26cc) = 3cc + 0, 76cc = 3, 76cc

Alternativ: HitRate · HitTime + [Mis](#page-16-0)sRate · Mis[sP](#page-18-0)[e](#page-16-0)[na](#page-17-0)[lt](#page-18-0)[y](#page-0-0) [=](#page-23-0)  $3,652c$  $3,652c$  $3,652c$  $3,652c$ 

<span id="page-18-0"></span>Ein Notebooks hat einen Energiesparmodus und einen Performancemodus. Im Hochleistungsbetrieb läuft der Prozessor bei einer Frequenz von 3 GHz und hat einen durchschnittlichen Durchsatz von 1*,* 5 · 10<sup>9</sup> Befehlen pro Sekunde. Dabei verbraucht der Prozessor 95 Watt. Im Energiesparmodus wird die Frequenz auf 2,3 GHz gesenkt und der Prozessor verbraucht nur noch 35 Watt (zur Erinnerung: 1 $W=1\frac{J}{s}$  $(\frac{J}{s})$ . Der Prozessor verbringt durchschnittlich 20% seiner Zeit mit der Ausführung des Betriebssystems.

1. Wie hoch ist der Durchsatz an Instruktionen für ein Anwendungsprogramm, wenn dieses zusätzlich zum Betriebssystem auf dem Prozessor ausgeführt wird? Geben Sie den Wert sowohl für den Hochleistungs - als auch den Energiesparmodus an.

Aufgrund des Betriebssystems stehen nur 80% des maximalen Durchsatzes für Anwendungsprogramme zur Verfügung. Das bedeutet für den Hochleistungsbetrieb:

 $IPS_{hoch} = 0.8 \cdot IPS_{max}$  $= 0,8\cdot 1,5\cdot 10^9 \frac{\textit{Instruktionen}}{}$  $\frac{k$ tionen  $\frac{s}{s} = 1, 2 \cdot 10^9 \frac{\text{Instruktionen}}{s}$ s

Im Energiesparbetrieb verringert sich der Durchsatz linear mit der Frequenz, da für die Abarbeitung des gleichen Programms zwar genausoviele Takte benötigt werden (CPI ist konstant), jeder Takt aber länger dauert. Es ergibt sich

$$
\textit{IPS}_{\textit{spar}} = \frac{f_{\textit{neu}}}{f_{\textit{alt}}} \cdot \textit{IPS}_{\textit{hoch}}
$$

= 2*,* 3GHz <sup>3</sup>GHz · <sup>1</sup>*,* <sup>2</sup> · <sup>10</sup><sup>9</sup> Instruktionen  $\frac{k$ tionen  $\frac{s}{s} = 0,92 \cdot 10^9 \frac{\text{Instruktionen}}{s}$ s**KORK EXTERNE PROVIDE** 

Der Nutzer möchte nun auf dem Notebook ein Anwendungsprogramm mit  $5 \cdot 10^9$  Befehlen ausführen.

- 2. Wie lang sind die Ausführungszeiten im Hochleistungs- und im Energiesparmodus?
- 3. Wie hoch ist die prozentuale Energieeinsparung, wenn das Programm im Energiesparmodus ausgeführt wird?
- 4. Wie verändert sich die Ausführungszeit des Programms, wenn nach 2s in den Akkubetrieb gewechselt wird?

Der Nutzer möchte nun auf dem Notebook ein Anwendungsprogramm mit  $5 \cdot 10^9$  Befehlen ausführen.

2. Wie lang sind die Ausführungszeiten im Hochleistungs- und im Energiesparmodus?

Es gilt:  $\tau = \frac{N_{\textit{Instruktionen}}}{\textit{Durchsatz}}$ 

$$
T_{hoch} = \frac{5 \cdot 10^9 \text{Instruktionen}}{1, 2 \cdot 10^9 \frac{\text{Instruktionen}}{s}} = 5 \cdot \frac{5}{6} \text{Instruktionen} \cdot \frac{s}{\text{Instruktionen}}
$$

$$
= 4 \frac{1}{6} s \approx 4,17s
$$
Analog für  $T_{spar} = \frac{5}{0,92} s \approx 5,435s$ 

3. Wie hoch ist die prozentuale Energieeinsparung, wenn das Programm im Energiesparmodus ausgeführt wird?

Aus der Aufgabenstellung ist bekannt, dass 1 $W = 1\frac{J}{s}$  $\frac{J}{s}$ . Bekannt sind Leistungsverbrauch und Ausführungsdauer der Programme. Es ergibt sich:

 $E$ nergie  $=$  Leistung  $\cdot$  Ausf ührungszeit

Für den jeweiligen Betriebsmodus ausgerechnet:

$$
E_{hoch} = 95W \cdot 4, 17s = 396, 15J
$$

$$
E_{\text{spar}} = 35W \cdot 5,435s = 190,225J
$$

Eingespart wird daher

$$
E_{diff} = 396, 15J - 190, 225J = 205, 925J
$$

bzw.

$$
\frac{205,925}{396,15} = 0,5198 = 51,98\%
$$

<span id="page-23-0"></span>4. Wie verändert sich die Ausführungszeit des Programms, wenn nach 2s in den Akkubetrieb gewechselt wird?

Nach den zwei Sekunden im Hochleistunsgbetrieb verbleiben noch

$$
5 \cdot 10^9
$$
 *Instruktionen* – 2s · 1, 2 · 10<sup>9</sup> *Instruktionen*  
\n $s$ 

$$
= (5 - 2, 4) \cdot 10^9
$$
 *Instruktionen*

Diese werden in

$$
\frac{2,6 \cdot 10^9 \text{Instruktionen}}{0,92 \cdot 10^9 \frac{\text{Instruktionen}}{s}} = 2,826s
$$

ausgeführt. Es ergibt sich eine neue Ausführungszeit von

$$
T_{\text{neu}} = 2s + 2,826s = 4,826s
$$